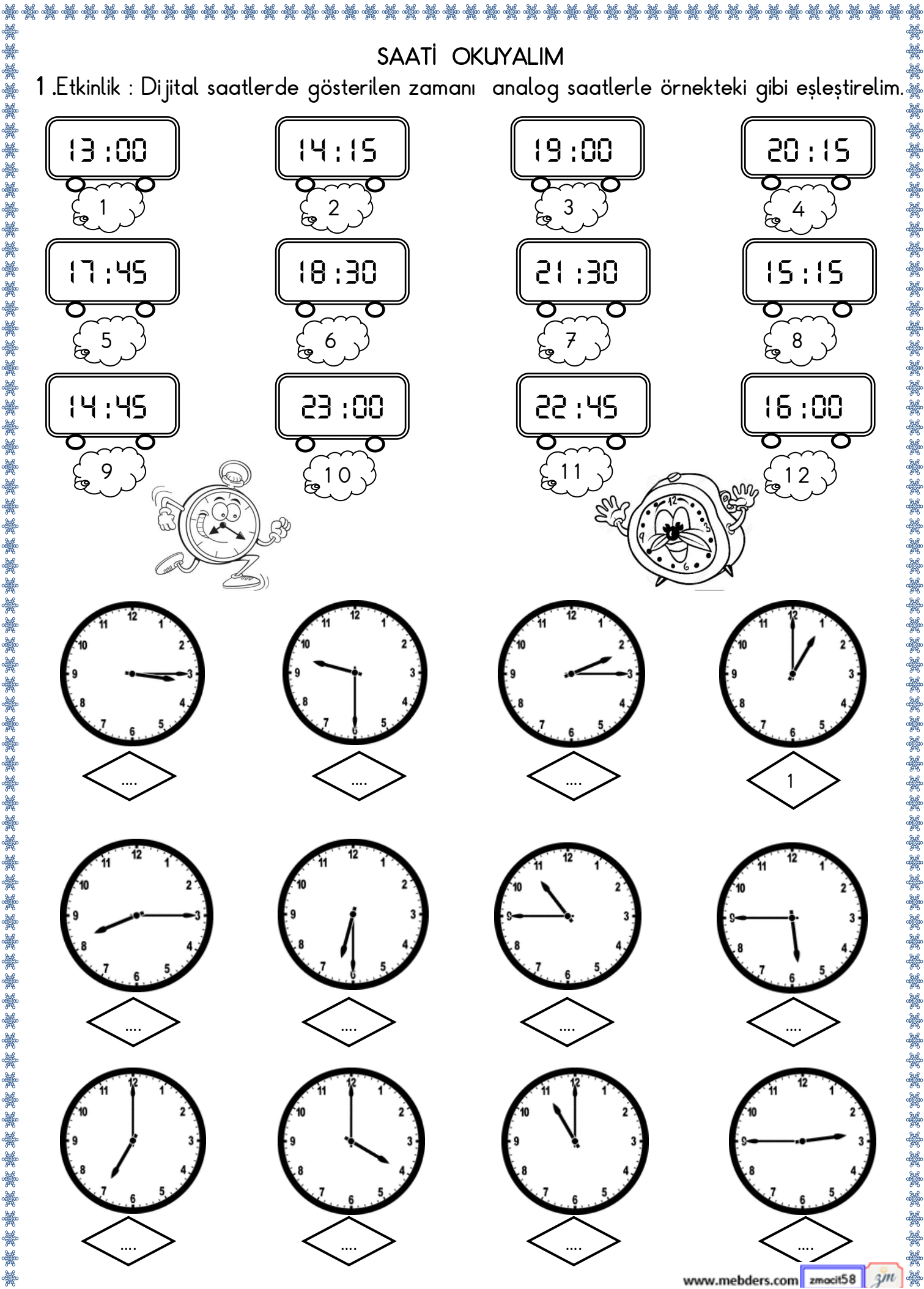

း<br>ထို့ရှိသော အိုင်း အိုင်း အိုင်း အိုင်း အိုင်း